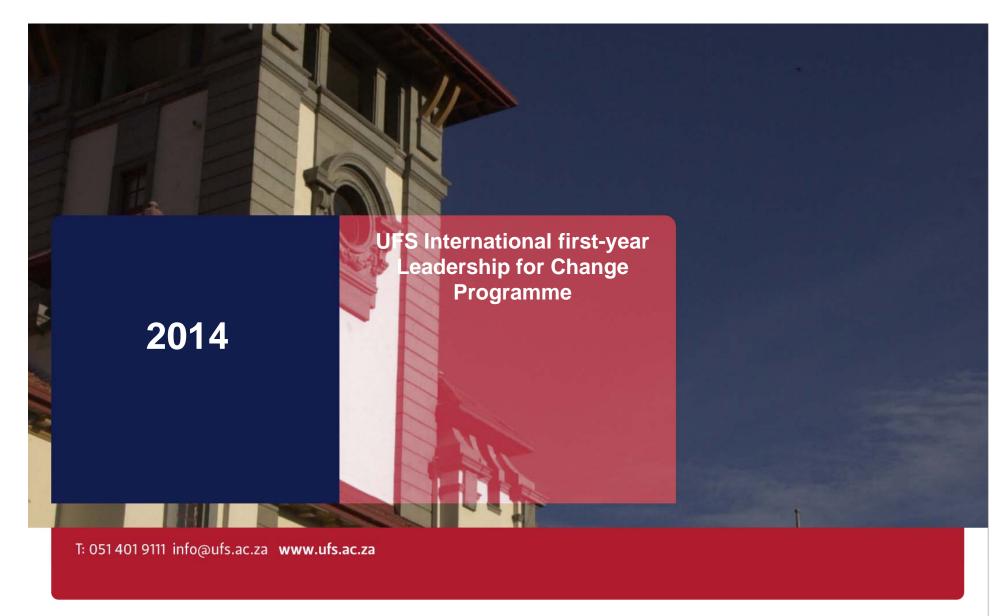

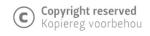

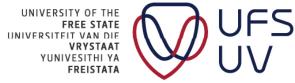

## INTRODUCTION

- Welcome
- Practical arrangements
  - > Attendance register
  - > Bathrooms
  - > Cellphones
  - ➤ Questions

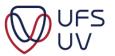

#### PRACTICAL DEMONSTRATION

## Finalised the following documents:

- > Finalized CV
- > Finalised Reference Letter
- Finalised Essay questions for leadership, diversity and citizenship.

Complete application form at <a href="http://www.ufs.ac.za/f1">http://www.ufs.ac.za/f1</a>

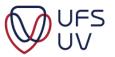

#### **OVERVIEW**

➤ Go to <a href="http://www.ufs.ac.za/f1">http://www.ufs.ac.za/f1</a>

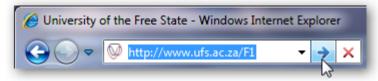

> Required information is available

# APPLICATION PACK Please find some background information, requirements, instructions and other relevant information to apply for the UFS International first-year leadership programme. Read the following documents and complete the electronic application form: 1. Letter to applicants 2. Concept brief: Programme 3. Programme 2011 4. Application: Procedure and schedule 5. Application: Requirements 6. Application: Instructions and check list 7. Application: Letters of Reference (Word format) 8. Curriculum Vitae Template (Word format) (Read the following document before completing the application form) 9. Questions on Leadership, Diversity & Citizenship 10. Electronic application form

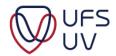

#### **OVERVIEW**

#### Step-by-Step

- 1. Login Click Next
- 2. Checklist Download templates of required documents
- 3. Biographical Information Click Next
- 4. Essay questions Click Next
- 5. Load documents
  - CV
  - Reference letter

Click Submit

Confirmation (displayed and emailed)

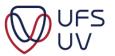

#### **ELECTRONIC APPLICATION FORM**

- > On www.ufs.ac.za/F1
- Click on "Electronic application form"

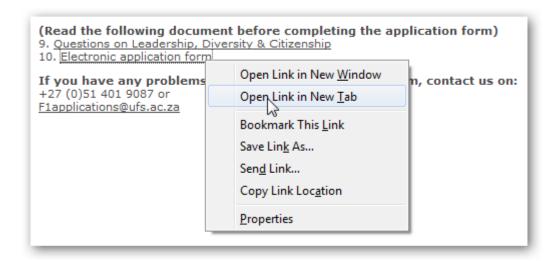

> The form is opened in a new window.

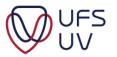

## 1. LOGIN

Complete the fields applicable to you:

- > Student Number
- ➤ ID number (for South African Students)
- Passport number (for International Students)

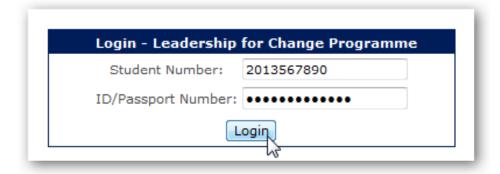

Click **Login** to continue

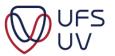

#### 1. APPLICATION INFORMATION

- Details must be valid according to your student record
  - Contact+27 (0)51 401 9087 or <u>F1applications@ufs.ac.za</u>
  - Provide student number and ID/Passport number
- Do not use spaces

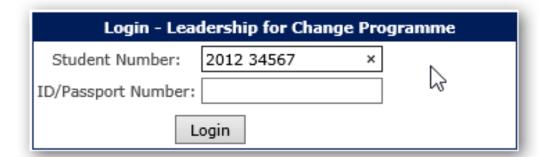

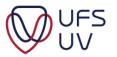

#### 2. CHECKLIST

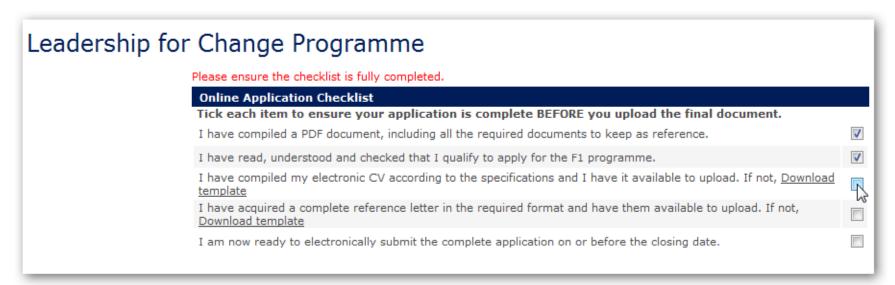

# Click <u>Download template</u>

- > Fill in your information and save
- > Send to your reference and upload later.

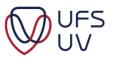

# 3. BIOGRAPHICAL INFORMATION

| Student Number:                       | 2013567890                  |
|---------------------------------------|-----------------------------|
| ufs4life Email Address:               | 2013567890@ufs4life.ac.za   |
| Full names:                           |                             |
| Surname:                              |                             |
| Email address:                        | Email Address is Required   |
| Repeat email address:                 |                             |
| Cell Number:                          |                             |
| Other contact number:                 |                             |
| Campus where studying:                | Select Campus ▼             |
| Date of birth:                        |                             |
| Age:                                  |                             |
| Hometown (in SA):                     |                             |
| Citizenship:                          | Select Citizenship ▼        |
| Mother tongue:                        |                             |
| Religion:                             |                             |
| Race:                                 | Select Race ▼               |
| Gender:                               | Male                        |
| Current degree or programme of study: |                             |
| Faculty:                              | Select Faculty ▼            |
| Participation in student association: | Add                         |
| Participation                         | Actio                       |
| Disability:                           | ○ Yes       ○ No            |
| Accomodation:                         | Private On-campus Residence |

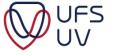

# 4. QUESTIONS ON LEADERSHIP, DIVERSITY AND CITIZENSHIP

| Online Application - Essay Questions                                                                                                    |           |
|----------------------------------------------------------------------------------------------------|-----------|
| Leadership interest and engagement                                                                                                    |           |
| Please respond in as much detail as possible to the following question: Provide an assessment of leadership in our society, also indicating areas you believe to be key for South African leaders to grow in. Minimum - 1000 characters (approximately 150 words); Maximum - 2000 characters (approximately 300 words)                | ır        |
| Characters remaining: 582                                                                                                    |           |
| Lorem ipsum cu euismod repudiare est, at solet nostrum commune sit. Pri atomorum expetendis dissentiunt eu, id viderer necessitatibus eum. Nam te puto viderer iudicabit, no simul maiorum torquatos ius, ei ubique feugait mea.                                                                                                    | (E)       |
| Assum aeque tollit per ut, in mei convenire facilisis adolescens. No mea velit graeci laboramus, te ferri summo                                                                                                    | +         |
| Diversity interest and engagement                                                                                                    |           |
| Please respond in as much detail as possible to the following question: How would you distinguish between diversity and difference? In addition, provide a brief assessment of obstacles to increased diversity at the UF3.  Minimum - 1000 characters (approximately 150 words); Maximum - 2000 characters (approximately 300 words) | У         |
| Characters remaining: 2000                                                                                                    |           |
|                                                                                                    | ^         |
|                                                                                                    |           |
|                                                                                                    | +         |
| Citizenship interest and engagement                                                                                                    | _         |
| , , , , , , , , , , , , , , , , , , , ,                                                                                                    | -         |
| Please respond in as much detail as possible to the following question: Define citizenship and describe what you believe the role of citizenry should be in building a democratic society. Minimum - 1000 characters (approximately 150 words); Maximum - 2000 characters (approximately 300 words)                                   |           |
| Characters remaining: 2000                                                                                                    |           |
|                                                                                                    | ^         |
|                                                                                                    |           |
|                                                                                                    | $\forall$ |

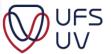

## 1. QUESTIONS ON LEADERSHIP, DIVERSITY AND CITIZENSHIP

- Highlight section of text / answer.
- Words count (150 300)

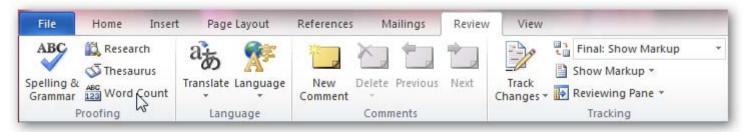

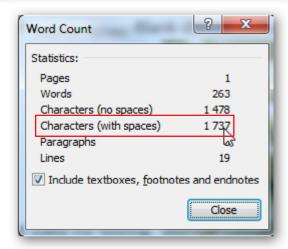

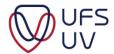

## 5. UPLOAD DOCUMENTS

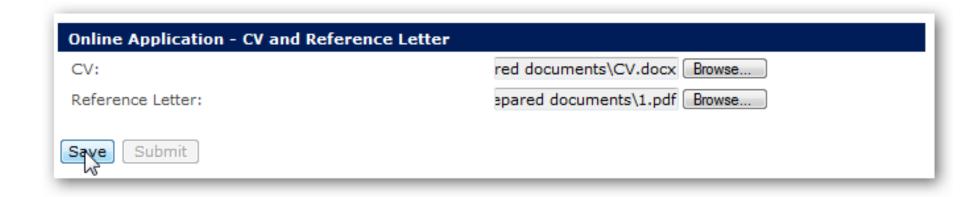

- Click Browse
- > Select a file from your computer
  - Format: .doc; .docx; .pdf
- > CV and reference letters must be in seperate documents

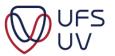

#### LOAD DOCUMENTS TROUBLESHOOTING

- Attach the document/s in the email so that the problem can be determined.
- Supply your student number in the email.

Send email to F1applications@ufs.ac.za

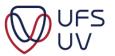

#### **SUBMIT**

After inserted answers, click Submit

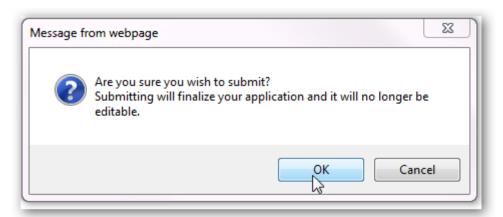

Confirmation message

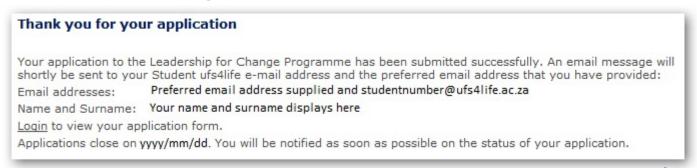

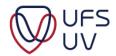

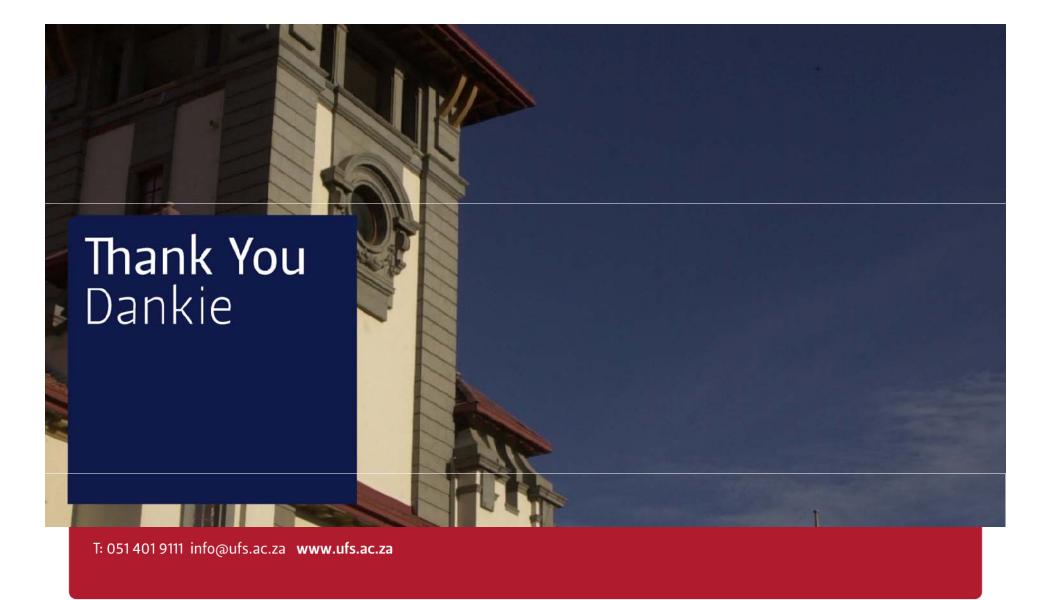

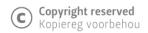

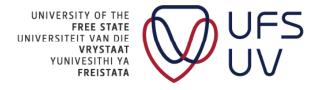